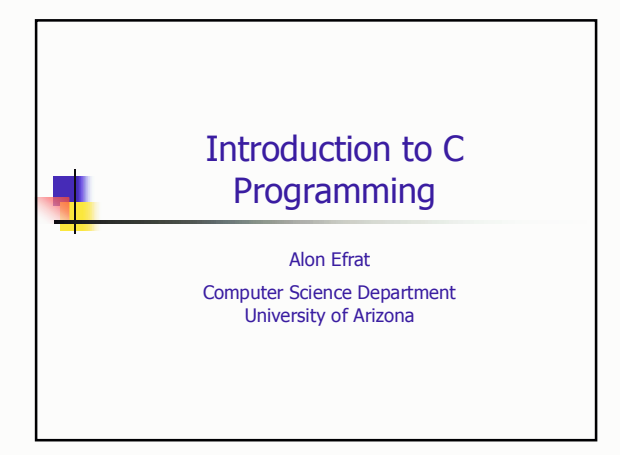

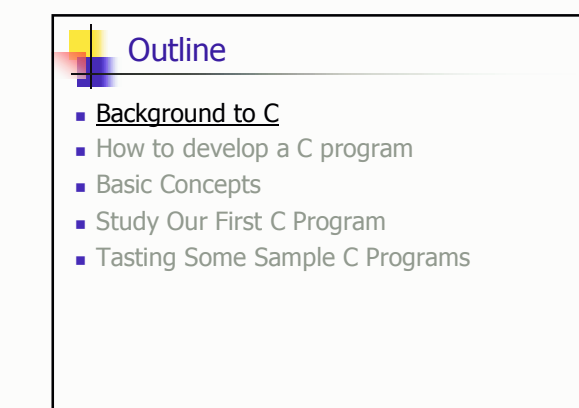

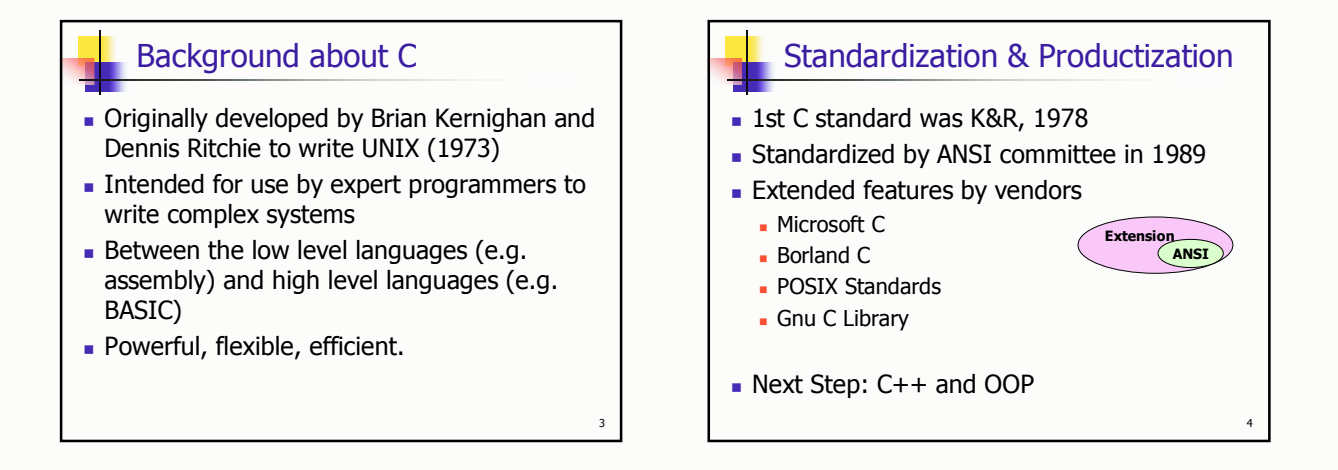

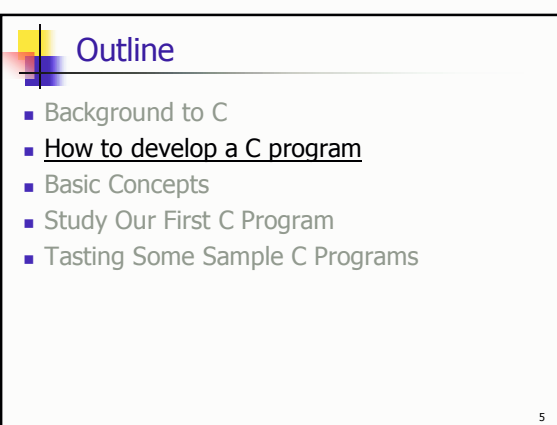

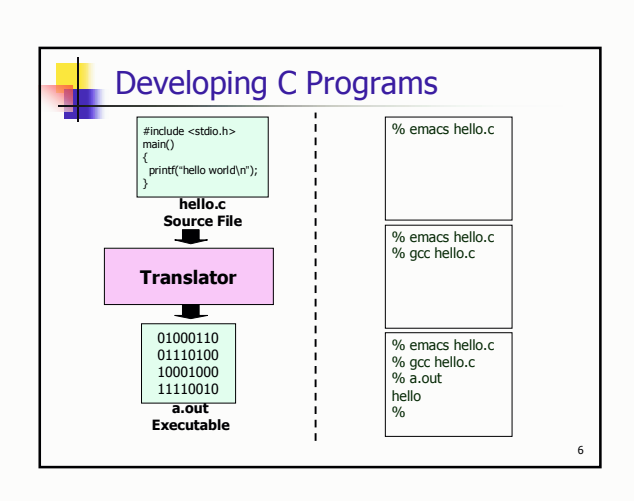

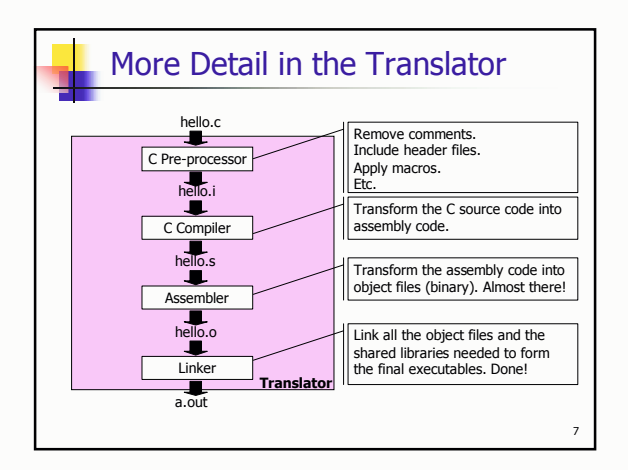

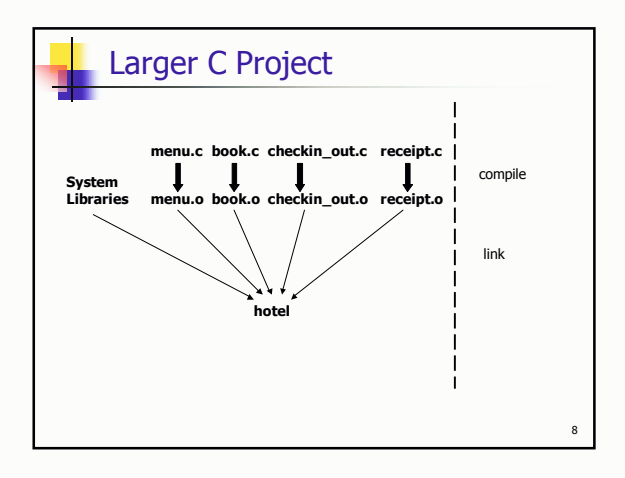

#### Outline **Our First C Program**  $#include <sub>5</sub>$ • Background to C  $main()$ ł How to develop a C program printf("hello, world\n"); **Basic Concepts** • Written in a strict syntax; the compiler will check Study Our First C Program the syntax error Tasting Some Sample C Programs A program consists of: Global variables, and  $\blacksquare$  Functions - Local variables, and - Statements: specify computing operations to be done - e.g. assignment, loop, function call, etc.  $10$

 $\overline{11}$ 

## **Syntax & Semantics**

- Syntax: how the characters and words of a program must be put together. It is like the spelling and grammar of the programming language.
- Semantics: what the program means, i.e. what it does.
- "Syntactically correct" does not necessarily mean "semantically correct"
- Compiler will give messages on syntax errors
- Fixing semantic errors are far more difficult than fixing syntactic errors

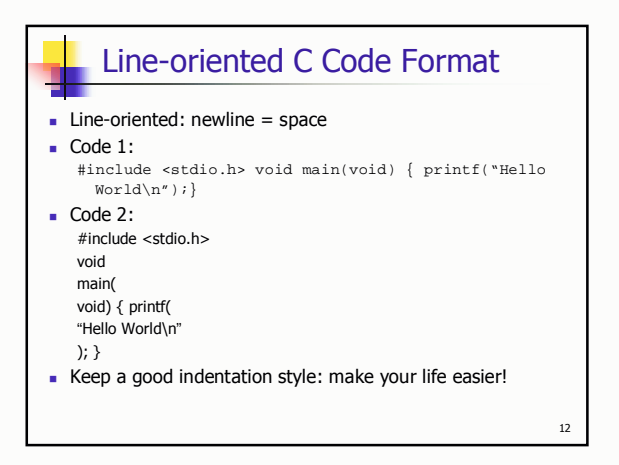

### C.vs. Java

- C is procedure based; Java is object-oriented
- A C program is a collection of functions and global variables; Java wraps everything into objects
- C doesn't have nested function definitions; Java allow nested class definitions
- C has pointers; Java has handles but disallow the direct pointer arithmetic

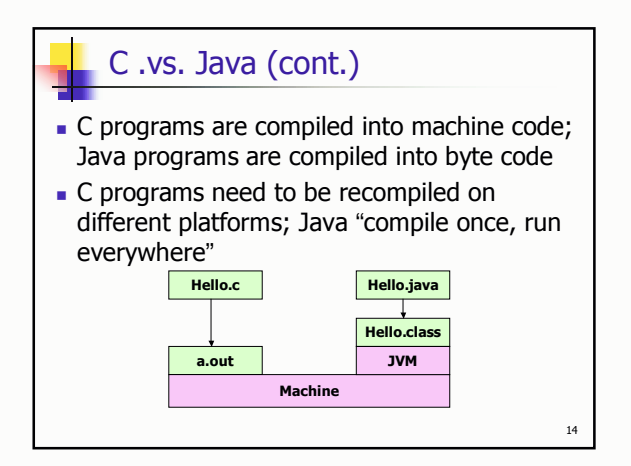

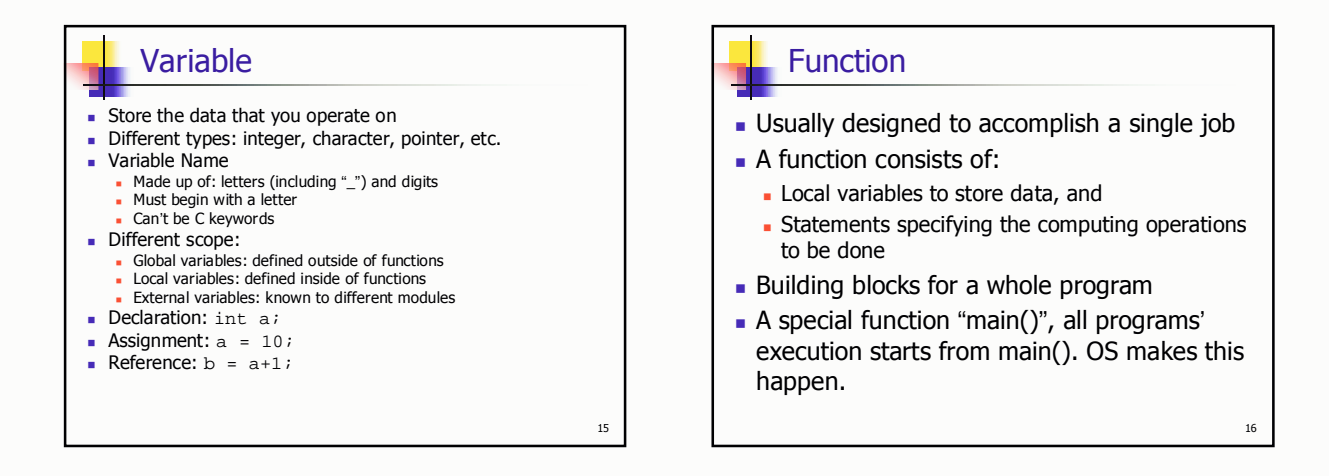

 $13\,$ 

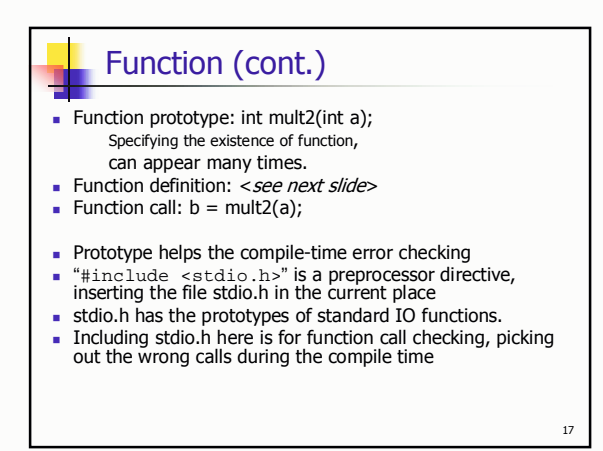

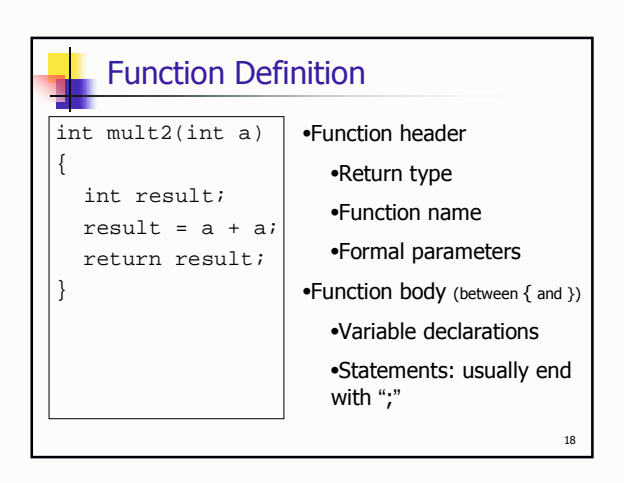

### **Block**

- $\blacksquare$  Braces { and } and the group of declarations and statements inside the braces form a compound statement, or block.
- A block is syntactically equivalent to a single statement.
- Examples:
	- Function body
	- Blocks in the if, else, while and for statements

# Outline  $\blacksquare$  Background to C How to develop a C program

**Basic Concepts** 

19

 $23$ 

- Study Our First C Program
- Tasting Some Sample C Programs

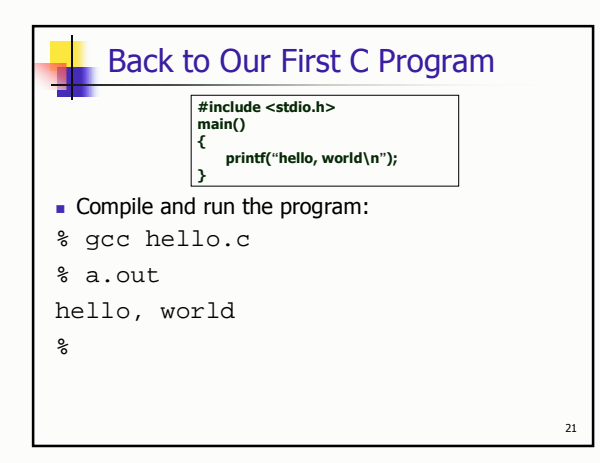

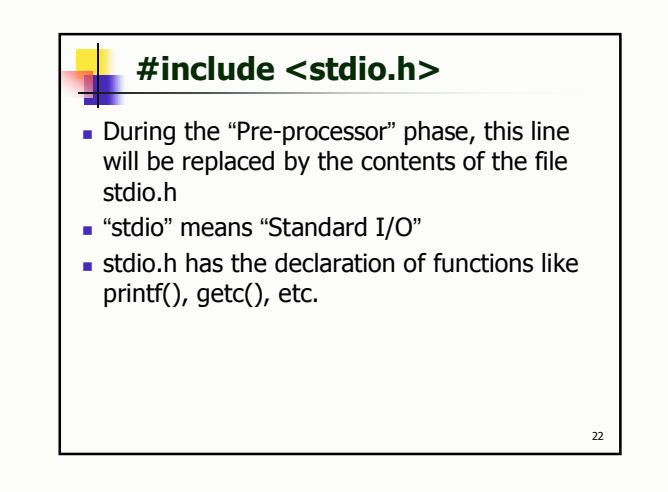

20

# printf("hello, world\n");

- Print the desired information on the standard output (usually our terminal screen)
- "printf" is the name of the function
- "hello, world\n" is the only parameter (of type character array) passed to the function, as the *control string.*
- #include <stdio.h> include the header file, in which the prototype of the function "printf" is specified (will talk about prototype in detail later)

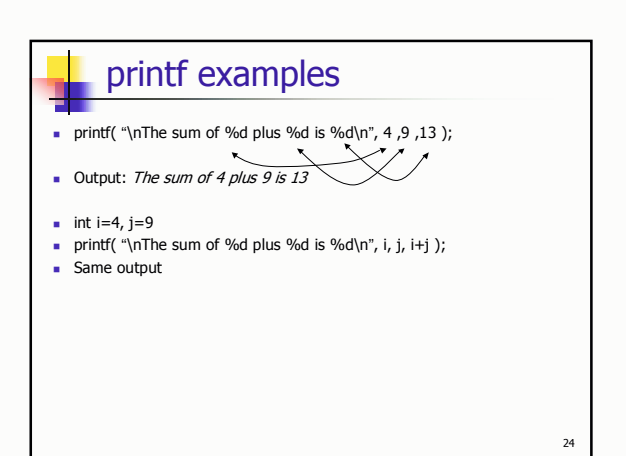

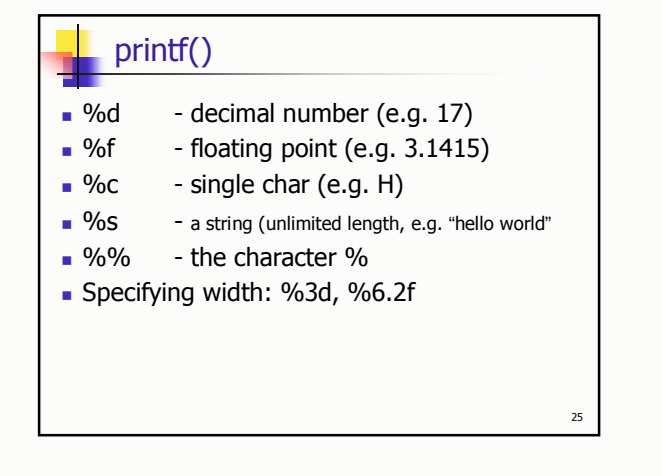

### **Escape Sequence**

• Provide a general and extensible mechanism for representing hard-to-type or invisible characters. It is a SINGLE character.

=

- n: newline character
- \t: <u>tab</u>
- b: backspace
- v: double quote
- N: <u>backslash itself</u>

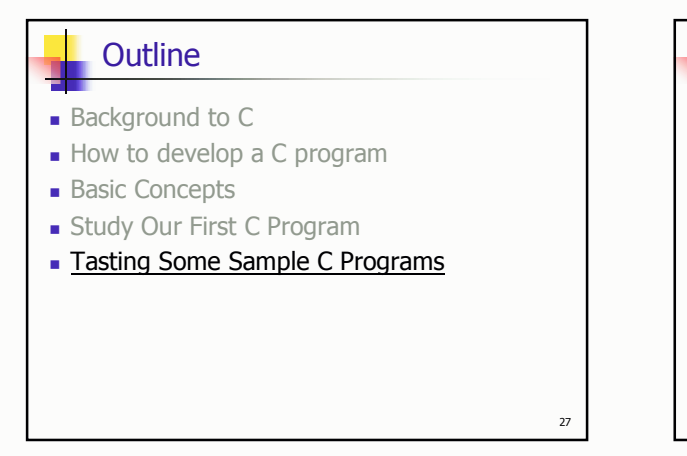

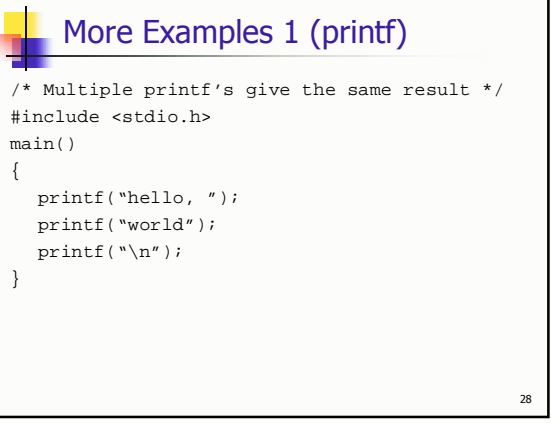

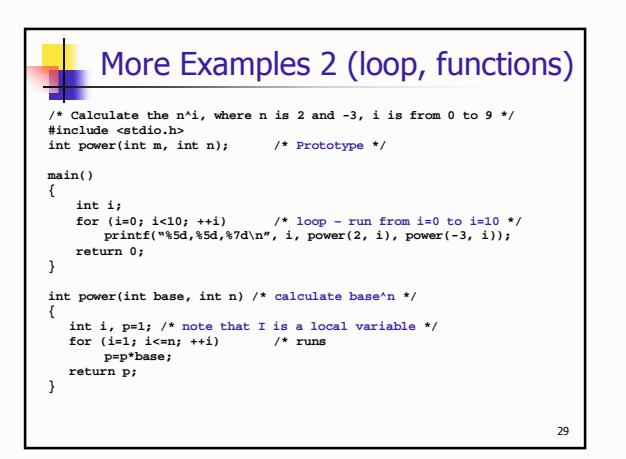

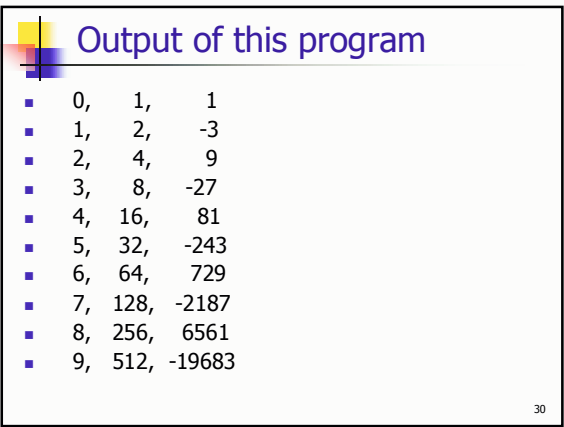

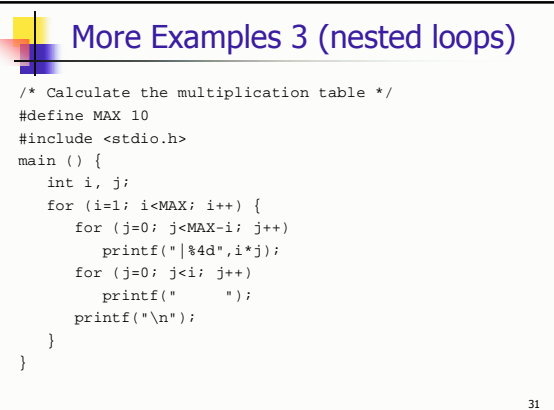

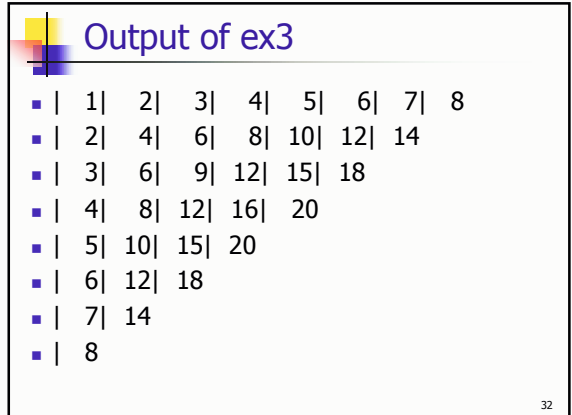

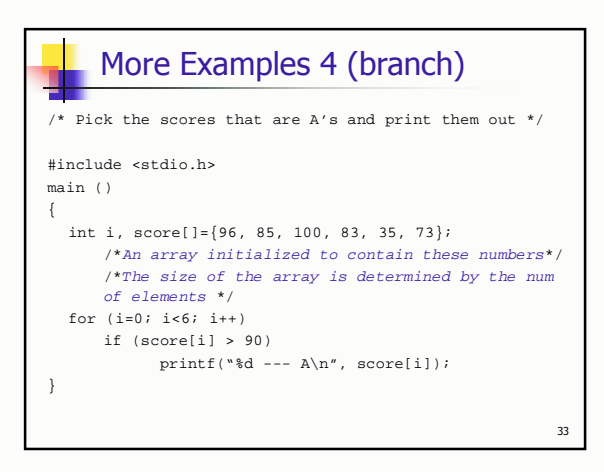